## **MORLD&BOOK**

## **How to download World Book eBooks App…**

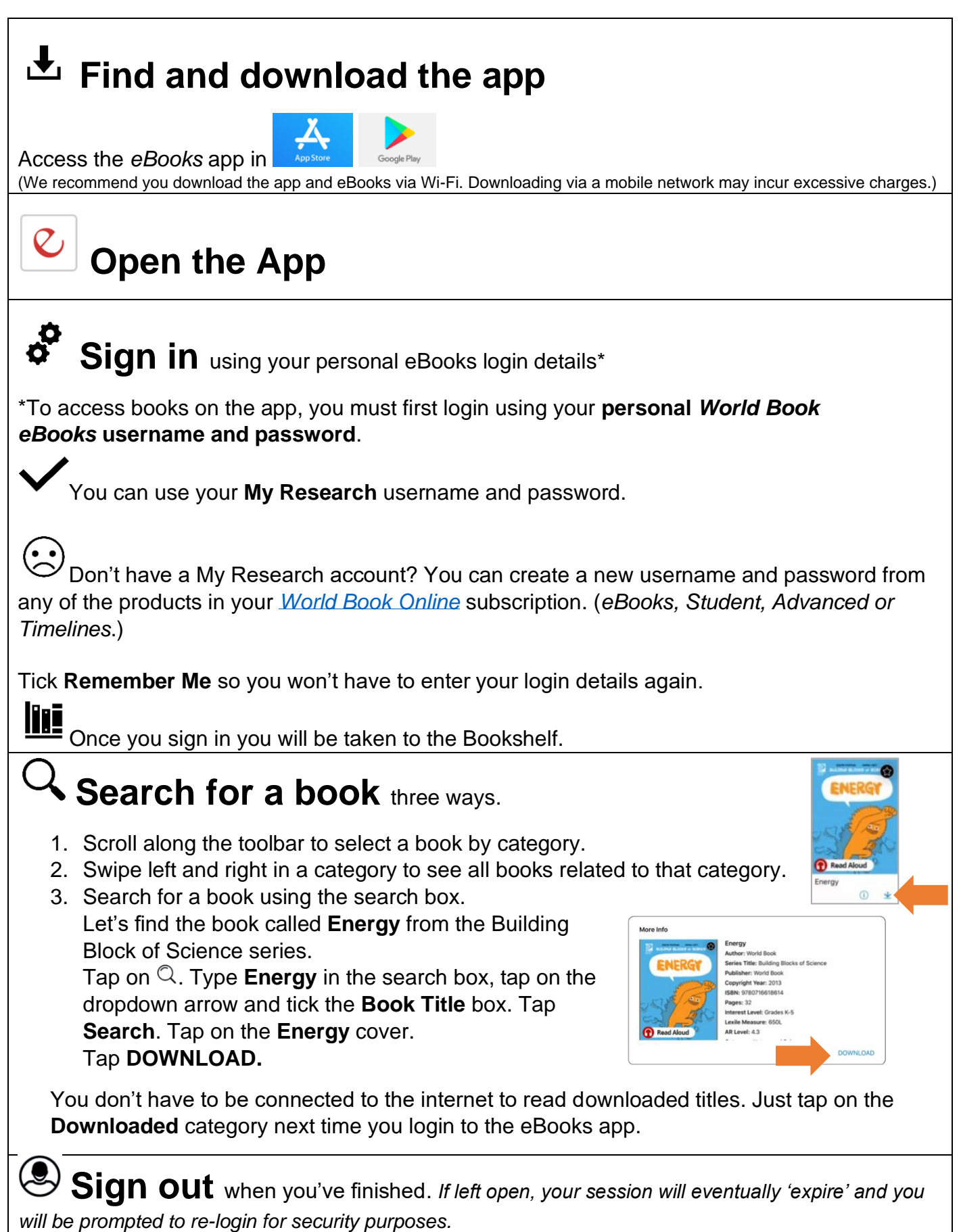